# Open Research Online

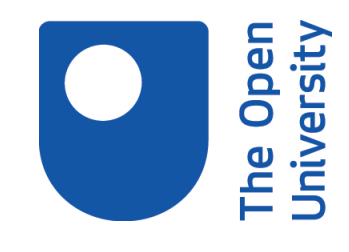

The Open University's repository of research publications and other research outputs

#### Use of electronic tools with students on work placement

#### Conference or Workshop Item

#### How to cite:

Bradshaw, Pete and Boulton, Helen (2007). Use of electronic tools with students on work placement. In: Enhancing Research-informed Teaching, Annual learning and Teaching Conference, Apr 2007, Nottingham Trent University.

For guidance on citations see [FAQs.](http://oro.open.ac.uk/help/helpfaq.html)

c 2007 The Authors

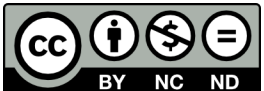

<https://creativecommons.org/licenses/by-nc-nd/4.0/>

Version: Accepted Manuscript

Link(s) to article on publisher's website: [http://irep.ntu.ac.uk/R/?func=dbin-jump-full&object\\_id=182145&local\\_base=GEN01](http://irep.ntu.ac.uk/R/?func=dbin-jump-full&object_id=182145&local_base=GEN01)

Copyright and Moral Rights for the articles on this site are retained by the individual authors and/or other copyright owners. For more information on Open Research Online's data [policy](http://oro.open.ac.uk/policies.html) on reuse of materials please consult the policies page.

oro.open.ac.uk

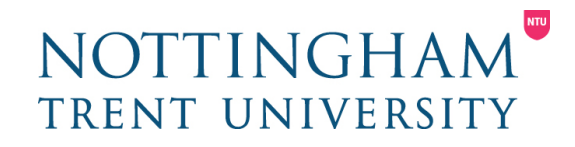

#### Use of Web Logs and other Tools to support Students' use of Reflective Journals

Pete Bradshaw – pete.bradshaw@ntu.ac.uk Helen Boulton – helen.boulton@ntu.ac.uk

#### SCHOOL OF EDUCATION

### **Overview**

- Background and context
- How we implemented the features
- Different approaches
- What next

## Background and Context

- Discussion tools in VLP
- Blogs for u/grad and PGCE:
	- Community blog
	- Individual reflective blog
- Wiki

## Overview of the VLP Discussion Forum

#### • Pros

- Readily available tools and access
- Known environment
- Protected
- Within NTU environment
- Notification of new entries

#### • Cons

- Navigation
- Bookmarking
- Lack of features
- Constrained to one module default
- Lack of ownership personalisation and customisation
- Cannot post via email

### So what's a blog then...?

• A blog is a [user-generated](http://en.wikipedia.org/wiki/User-generated_content) website where entries are made in [journal](http://en.wikipedia.org/wiki/Journal) style and usually displayed in a reverse [chronological order.](http://en.wikipedia.org/wiki/Chronological_order)

• **Pros**

- Can upload text, images, videos, sound
- Blog spaces are usually customisable.
- Individualised
- Bookmarkable
- Notification of new entries

#### • **Cons**

- External to NTU
- Advertising on LiveJournal
- Not a known environment
- Students have to register to create a 'Community' blog

## Application of Blogs

- Where?
	- JHP introduced to Year 1 pilot group
	- PGCE Secondary ICT and English strands
	- BA Primary
- Why?
	- An alternative to reflective journals/diaries
	- Support work based placements
	- Higher order learning
	- Constructivist learning
	- Collaborative work
	- Students seem to enjoy it
	- Student engagement

## Comparison: discussion board v blog

- PGCE Applied ICT
- BSc (hons) Business and ICT, year 2

### Examples

- [Discussion Board](https://elearn.ntu.ac.uk/MLE/System/learningroom/moduleview.asp?page=discussions&modulecode=STIT30041&modulename=Subj+App+Studies%3A+Applied+ICT&ap=true)
- Pre-course discussion board

Choice of Blogging tool

- [Blog](http://trentict.livejournal.com/)
- [Blog after changes](http://trentict2.livejournal.com/)

### How to use the Blog

- Students need to register
- Give you access as a friend
- For Community blog you need to 'manage' and give permission
	- Welcome message
	- 'Rules'
	- Encourage personalising area

#### **Success**

- Difficult to gauge on u/grad course, but will be part of assessment
- Dependent on tutor's attitude
- Much improved on 2nd placement photos being used and customisation of site
- Coherence sense of community only works if students engage

#### **Comments from students:**

- Fantastic
- Very supportive on placement
- Don't forget to post

### Wiki

- What is a Wiki? collaborative web page
- Which tool we chose and why

#### • Pros

- Collaborative working
- Version control
- Tracking contributions
- Attach documents
- Simple to use and Intuitive
- Permission control
- Email when someone has contributed
- Very easy to customise gives more personal front end
- Simple to set out information very similar to MS packages
- Simple to upload files, edit, delete, etc
- People can work when it is convenient to them flexible

#### • Cons

- External to VLP
- Not owned by us so could be taken down
- Cannot contribute to the same page at the same time
- Unknown environment

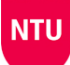

#### Wikis on PGCE ICT

- Students had to produce and deliver a lesson which included teaching resources
- Comments from last year's group
- Each group chose to use the Wiki
- Access originally only for group members
- After presentation, all wikis were accessible to all students to edit
- Used the Wiki to teach their lesson gave all students access to the resources
- [Example](http://www.database-ntu.pbwiki.com/)

### Wikis on BA Joint Honours Programme

- Collaborative task
- Why it worked
- What we would change

• [Example](http://bict1.schtuff.com/graphics_vocabulary)

### Success?

- Students chose to use them
- Really enjoyed the experience
- Engagement
- Now using Wikis in their own teaching so we are impacting in schools across the East Midlands ….. And beyond

### Work in Progress: Futures

- Analysis of use on these PGCEs to be conducted at the end of the year
- Iterative to inform practice for next year
- To disseminate to other PGCEs and programmes
- Staff development
- Informs VLE replacement project

### Any Questions?